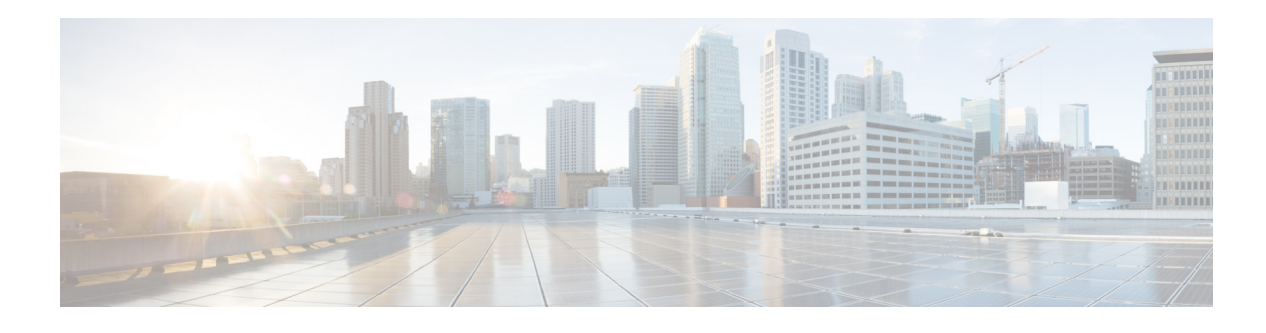

## **Preface**

This guide explains how to install Cisco Prime Central and an embedded Oracle database in a local redundancy, high availability (HA) configuration that uses the Red Hat Cluster Suite (RHCS) in both Bare-metal and VMware and KVM environments. Other operational redundancy deployments are not supported. This guide also explains how to implement geographical disaster recovery in your network.

The IP addresses in this guide are shown for illustrative purposes only and are not intended to be actual addresses.

This preface contains the following sections:

- **•** [Audience, page 5](#page-0-0)
- **•** [Related Documentation, page 6](#page-1-0)
- **•** [Obtaining Documentation and Submitting a Service Request, page 6](#page-1-1)

## <span id="page-0-0"></span>**Audience**

 $\mathbf I$ 

The primary audience for this guide is network operations personnel and system administrators. This guide assumes that you are familiar with the following products and topics:

- **•** Basic internetworking terminology and concepts
- **•** Network topology and protocols
- **•** Red Hat Enterprise Linux administration
- **•** Oracle database administration
- **•** Telecommunication Management Network (TMN) architecture model

## <span id="page-1-0"></span>**Related Documentation**

See the *[Cisco Prime Central 2.0 Documentation Overview](http://www.cisco.com/c/en/us/support/cloud-systems-management/prime-central/products-documentation-roadmaps-list.html)* for a list of Prime Central guides.

**Note** We sometimes update the documentation after original publication. Therefore, you should review the documentation on Cisco.com for any updates.

See also the following Red Hat HA and KVM Hypervisor documentation:

- **•** *[Red Hat Enterprise Linux 5 Cluster Administration: Configuring and Managing a Red Hat Cluster](http://docs.redhat.com/docs/en-US/Red_Hat_Enterprise_Linux/5/html-single/Cluster_Administration/index.html)*
- **•** *[Red Hat Enterprise Linux 5 DM Multipath Configuration and Administration](http://docs.redhat.com/docs/en-US/Red_Hat_Enterprise_Linux/5/html-single/DM_Multipath/index.html)*
- **•** *[Red Hat Enterprise Linux 6 Installation Guide](http://docs.redhat.com/docs/en-US/Red_Hat_Enterprise_Linux/6/pdf/Installation_Guide/Red_Hat_Enterprise_Linux-6-Installation_Guide-en-US.pdf)*
- **•** *[Red Hat Enterprise Linux 6 High Availability Add-On Overview](http://docs.redhat.com/docs/en-US/Red_Hat_Enterprise_Linux/6/pdf/High_Availability_Add-On_Overview/Red_Hat_Enterprise_Linux-6-High_Availability_Add-On_Overview-en-US.pdf)*
- **•** *[Red Hat Enterprise Linux 6 Cluster Administration: Configuring and Managing the High](http://docs.redhat.com/docs/en-US/Red_Hat_Enterprise_Linux/6/pdf/Cluster_Administration/Red_Hat_Enterprise_Linux-6-Cluster_Administration-en-US.pdf)  Availability Add-On*
- **•** *[Red Hat Enterprise Linux 6 Virtualization Administration Guide](http://docs.redhat.com/docs/en-US/Red_Hat_Enterprise_Linux/6/pdf/Virtualization_Administration_Guide/Red_Hat_Enterprise_Linux-6-Virtualization_Administration_Guide-en-US.pdf)*
- **•** *[Red Hat Enterprise Linux 6 Virtualization Getting Started Guide](http://docs.redhat.com/docs/en-US/Red_Hat_Enterprise_Linux/6/pdf/Virtualization_Getting_Started_Guide/Red_Hat_Enterprise_Linux-6-Virtualization_Getting_Started_Guide-en-US.pdf)*
- **•** *[Red Hat Enterprise Linux 6 Virtualization Host Configuration and Guest Installation Guide](http://docs.redhat.com/docs/en-US/Red_Hat_Enterprise_Linux/6/pdf/Virtualization_Host_Configuration_and_Guest_Installation_Guide/Red_Hat_Enterprise_Linux-6-Virtualization_Host_Configuration_and_Guest_Installation_Guide-en-US.pdf)*
- **•** *[Red Hat Enterprise Linux 6 Hypervisor Deployment Guide](http://docs.redhat.com/docs/en-US/Red_Hat_Enterprise_Linux/6/pdf/Hypervisor_Deployment_Guide/Red_Hat_Enterprise_Linux-6-Hypervisor_Deployment_Guide-en-US.pdf)*
- **•** *[Red Hat Enterprise Linux 6 DM Multipath Configuration and Administration](http://docs.redhat.com/docs/en-US/Red_Hat_Enterprise_Linux/6/html-single/DM_Multipath/index.html)*

## <span id="page-1-1"></span>**Obtaining Documentation and Submitting a Service Request**

For information on obtaining documentation, submitting a service request, and gathering additional information, see *What's New in Cisco Product Documentation* at: <http://www.cisco.com/c/en/us/td/docs/general/whatsnew/whatsnew.html>.

Subscribe to *What's New in Cisco Product Documentation*, which lists all new and revised Cisco technical documentation, as an RSS feed and deliver content directly to your desktop using a reader application. The RSS feeds are a free service.